### Using Machine Learning Technology to Analyze the Transcripts of Chat Reference

Yongming Wang The College of New Jersey

NJALC 2024 January 5th, 2024, Middlesex County College, NJ …This research utilizes Topic Modeling, an AI and machine learning technology, to extract the major topics of chat reference Q & A… - Proposal abstract

# Agenda

- Fundamentals of Topic Modeling and Machine Learning
	- 1) Basic concepts
	- 2) General procedures

#### • The Research Project

- 1) Project Description
- 2) Data gathering and preparation
- 3) Data preprocessing
- 4) Model building
- 5) Result Explanation

#### Basic Concepts

- Topic Modeling is one of methods of Natural Language Processing (NLP)
- NLP can find out from a collection of text documents (partial list below)
	- Word frequency: what words are most popular in the text (will be included in our project)
	- Sentiment: positive, negative, neutral (will not be included in our project)
	- Topics: what are some common topics in the text (the major task of our project)
- Topic Modeling usually involves using statistical and mathematical modeling (That is where the machine learning get involved) techniques to extract main topics, themes, or concepts from the corpus of text documents

### General procedures of Topic Modeling

- 1. Gather the text data (In our case, it's the chat transcript)
- 2. Normalize the text data (a.k.a. Data preprocessing, or data cleaning)

Text normalization is a key step in natural language processing (NLP) aimed at improving the quality of the text and making it suitable for machines to process.. It involves cleaning and preprocessing text data to make it consistent and usable for different NLP tasks. The process includes a variety of techniques, such as case normalization, punctuation removal, stop word removal, stemming, and lemmatization, etc. Basically, to remove those symbols and words in the text that don't have much meaning, or are not of much value to our project at hand.

- 3. Build model
- 4. Explain result (human interpretation)

### Project Description

- Data --- Transcripts of 10 years chat reference transactions (2014 2023), from LibAnswers
- Research Question --- What are the common topics in the questions the chat users ask, and what are the common topics in the chat transcripts?
- Method and Goal --- Using the text data available, we are going to use one of the most popular Topic Modeling models, Latent Dirichlet Allocation (LDA), to find out some common topics.
- Computer Language used--- Python
- Development Tool used --- Jupyter Notebook

### Gather data

- Download the initial questions (File one) and transcripts (File two) for the time period of 2014 to 2023 from SpringShare. (Can only download one year each time.)
- Copy all ten years initial questions into File one
- Copy all ten years transcripts into File two, then copy the content of file one (initial questions) into file two.
- Before going to text normalization, let's do the word frequency analysis (next two slides show the result)

#### Word Cloud from File One (Initial Questions)

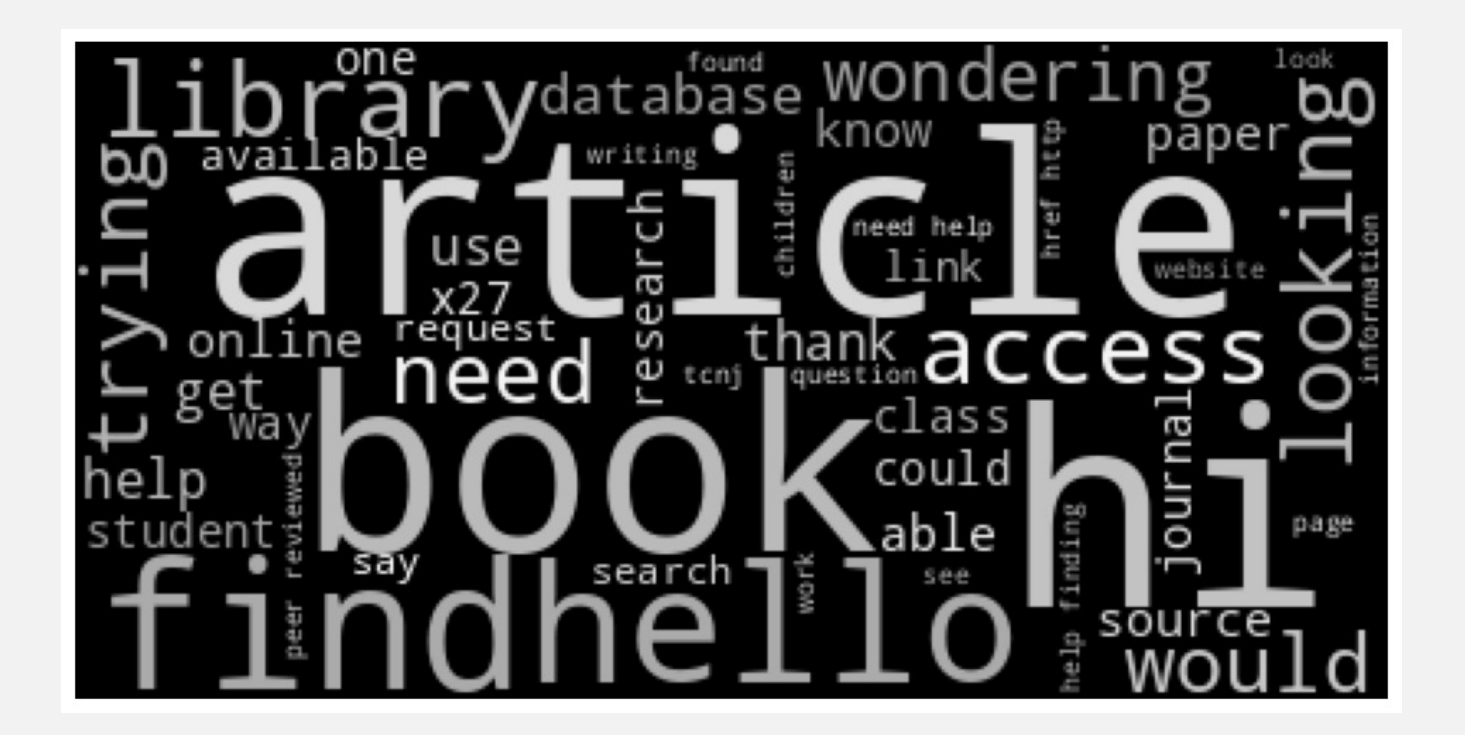

#### 50 most frequent words from File one (Initial Questions)

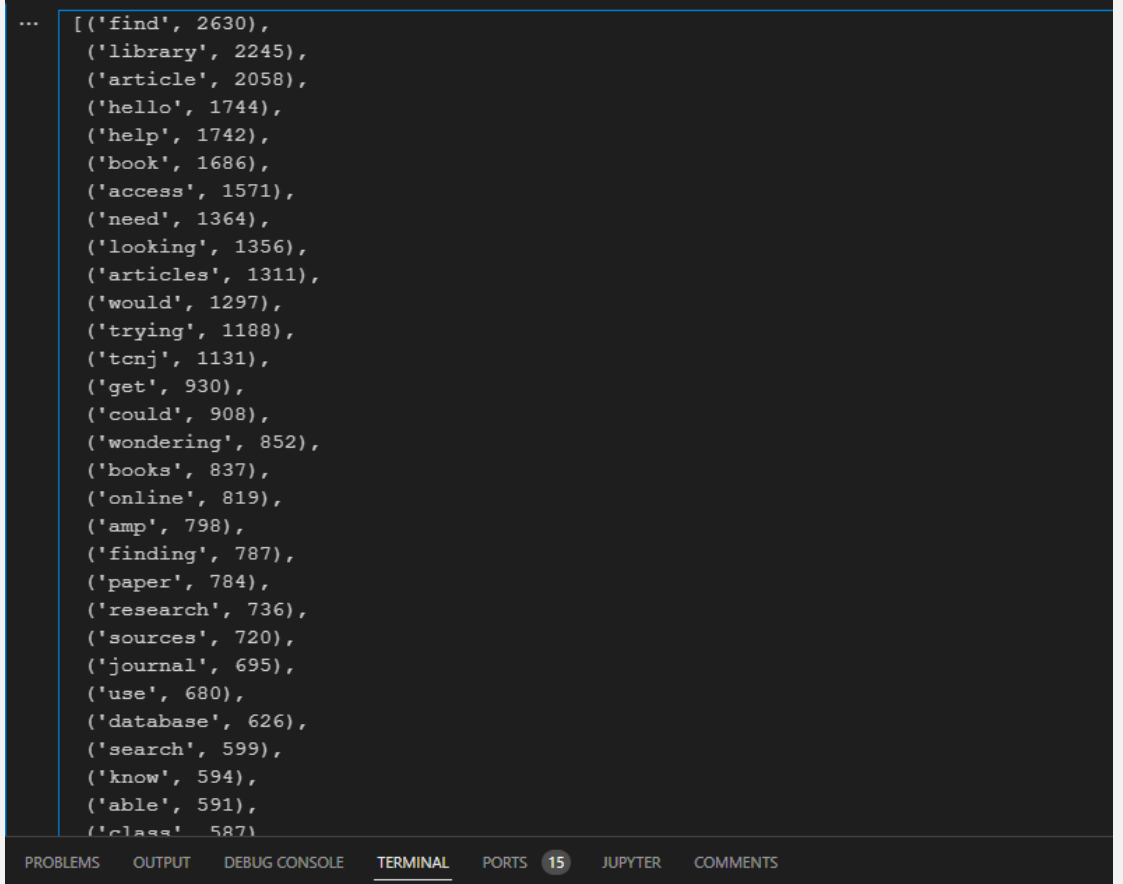

### Normalize text data

- Remove numbers (they don't contribute to the value of our topic modeling project)
- Lowercase each word
- Tokenize (Split the text into words and sentences for topic modeling)
- Stem each word (to return the varieties of words to its base form. For example: after stemming, "articles" will become "article")
- Remove stop words (such as a, an, the, … both standard list and our customized list)
- Remove short words less than 3 letters in length (because they usually don't have much meanings, for example: hi)

### Build the Model

- Create dictionary and corpus to be fed to LDA model
	- Dictionary contains unique words in a file
	- Corpus is a list of documents (sentences in our case)
- Find optimal value for the number of topics (range  $6 18$ ) by calculating the coherence value. The optimal number of topics has the highest coherence
- Run the LDA model

### Optimal value of topics for File one (initial questions(8) (Y axis is the coherence value)

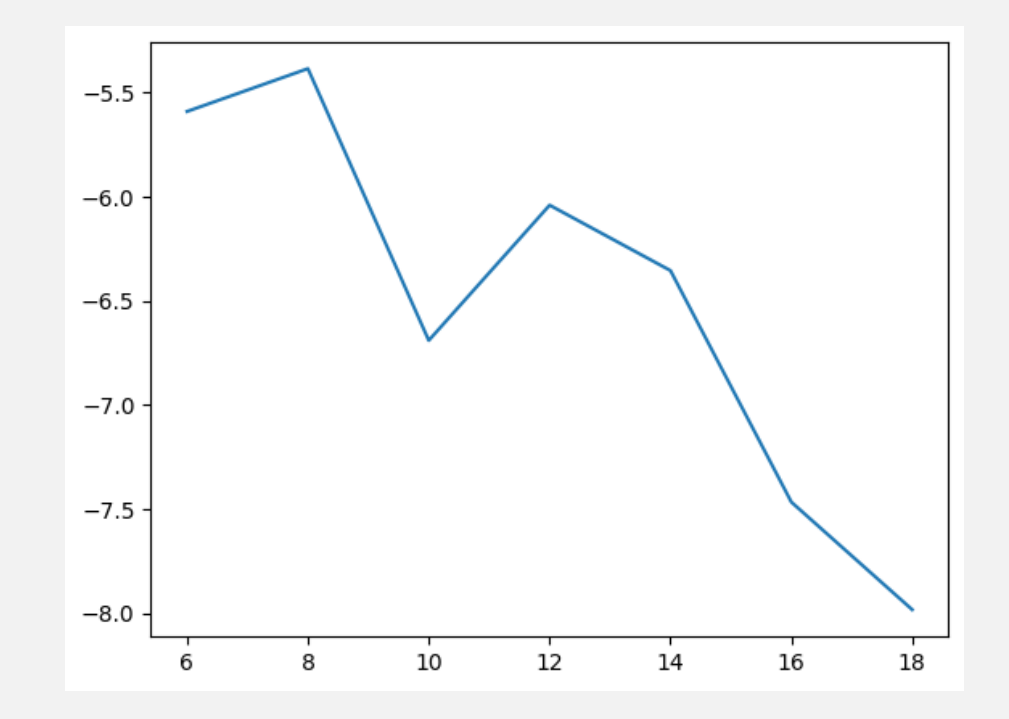

# Run LDA model and Print the results (Keywords that are relevant to certain topic)

- Result from File one (Initial questions)
- $[(0,$
- '0.115\*"book" + 0.066\*"library" + 0.023\*"request" + 0.018\*"loan" + 0.014\*"check" + 0.013\*"get" + 0.011\*"number" + 0.011\*"pick" + 0.011\*"hold" + 0.011\*"wondering"'),
- $(1, 1)$
- '0.078\*"find" + 0.063\*"article" + 0.041\*"source" + 0.034\*"help" + 0.031\*"looking" + 0.028\*"finding" + 0.018\*"trying" + 0.017\*"database" + 0.014\*"information" + 0.013\*"trouble"'),
- $(2, 1)$
- '0.027\*"floor" + 0.021\*"study" + 0.014\*"room" + 0.013\*"doi" + 0.013\*"com" + 0.012\*"film" + 0.011\*"talking" + 0.011\*"talk" + 0.010\*"loud" + 0.009\*"table"'),
- $(3, 3)$
- '0.025\*"tcnj" + 0.018\*"see" + 0.017\*"http" + 0.016\*"health" + 0.015\*"blank" + 0.014\*"target" + 0.013\*"rel" + 0.013\*"noopener" + 0.013\*"noreferrer" + 0.013\*"edu"'),
- $(4, 4)$
- '0.046\*"http" + 0.027\*"paper" + 0.020\*"href" + 0.020\*"writing" + 0.018\*"good" + 0.018\*"www" + 0.015\*"org" + 0.014\*"research" + 0.013\*"working" + 0.012\*"morning"'),
- $(5, 1)$
- '0.064\*"access" + 0.052\*"article" + 0.033\*"library" + 0.030\*"get" + 0.027\*"trying" + 0.026\*"online" + 0.023\*"tcnj" + 0.020\*"journal" + 0.018\*"say" + 0.016\*"text"'),
- (6,
- '0.029\*"new" + 0.021\*"com" + 0.020\*"disconnected" + 0.014\*"search" + 0.012\*"time" + 0.011\*"think" + 0.010\*"state" + 0.010\*"tcnj" + 0.009\*"keep" + 0.009\*"primo"'),
- $(7, 7)$
- '0.050\*"help" + 0.026\*"peer" + 0.024\*"reviewed" + 0.021\*"question" + 0.020\*"child" + 0.020\*"book" + 0.017\*"article" + 0.016\*"looking" + 0.012\*"student" + 0.012\*"wondering"')]

### Explain the result Topics from File one (Initial Question)

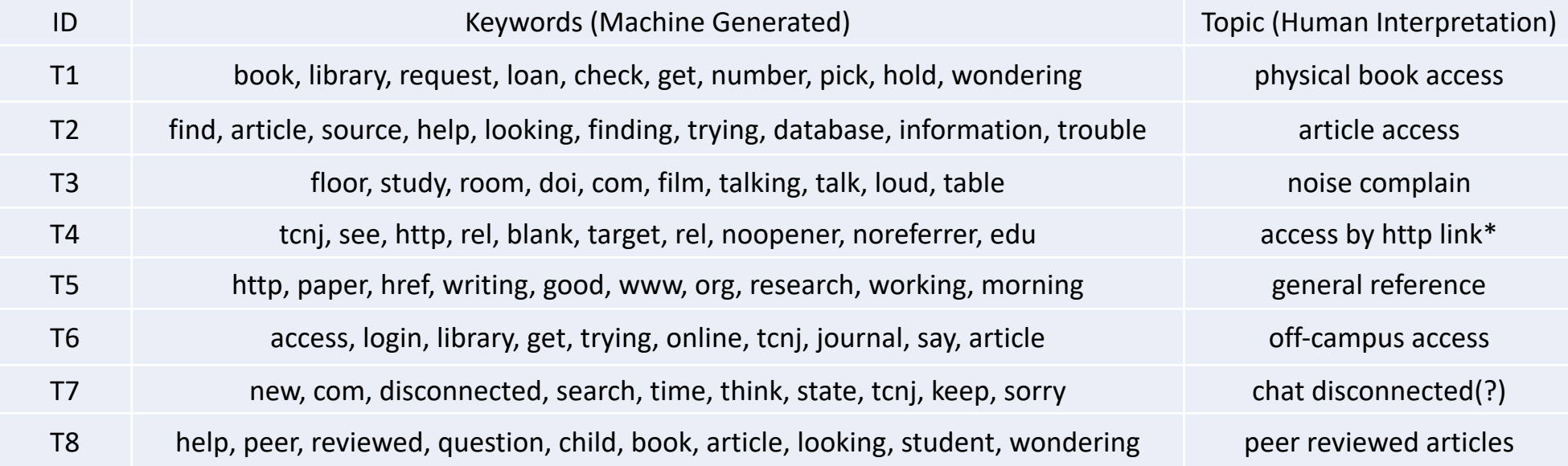

\*I'm trying to access this article: <a href=""https://tcnj.primo.exlibrisgroup.com/permalink/01COLLNJ\_INST/12od3b9/proquest237310839"" target=""\_blank"" rel=""noreferrer noopener"">https://tcnj.primo.exlibrisgroup.com/permalink/01COLLNJ\_INST/12od3b9/proquest237310839</a>

### Optimal value for file two (transcripts + initial questions) (6)

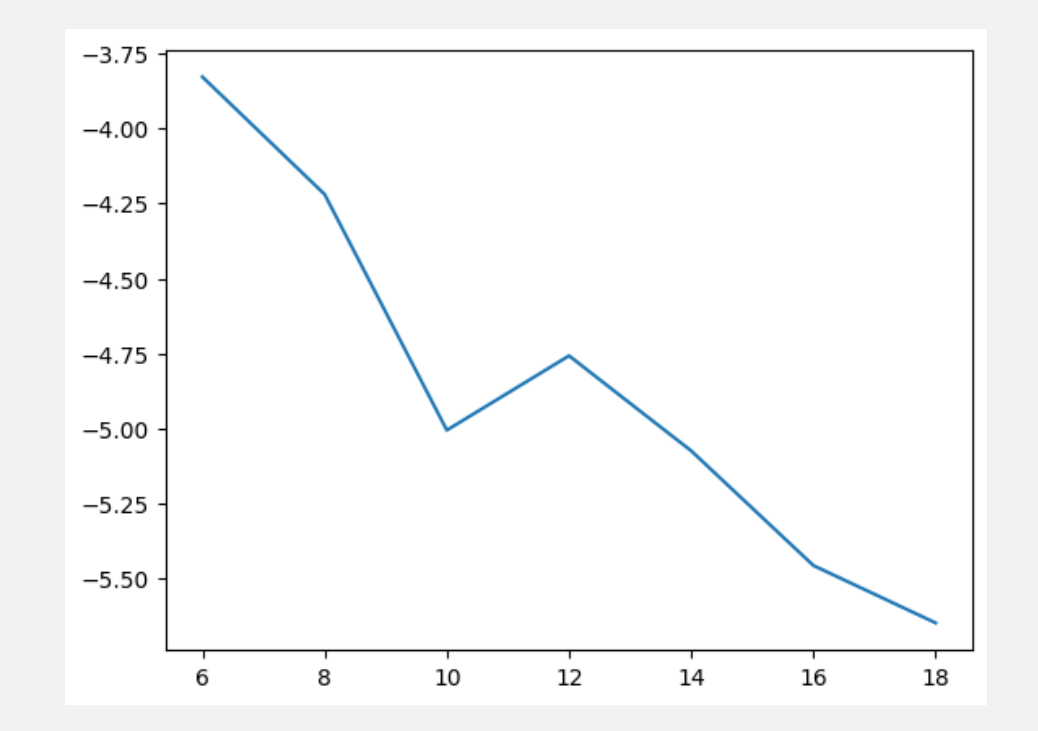

# Run the LDA model and print the results (2)

- Result from File two (transcripts + initial questions)
- $[(0,$
- '0.054\*"patron" + 0.039\*"article" + 0.037\*"book" + 0.037\*"find" + 0.021\*"looking" + 0.017\*"library" + 0.014\*"paper" + 0.014\*"trying" + 0.010\*"way" + 0.009\*"peer"'),
- $(1,$
- '0.119\*"tcnj" + 0.119\*"http" + 0.053\*"href" + 0.052\*"edu" + 0.049\*"blank" + 0.049\*"target" + 0.040\*"library" + 0.038\*"database" + 0.030\*"search" + 0.026\*"inst"'),
- $(2, 2)$
- '0.040\*"search" + 0.037\*"source" + 0.023\*"article" + 0.021\*"class" + 0.017\*"database" + 0.013\*"text" + 0.012\*"ebsco" + 0.012\*"page" + 0.012\*"citation" + 0.011\*"full"'),
- $\cdot$  (3,
- '0.145\*"help" + 0.034\*"good" + 0.029\*"finding" + 0.029\*"question" + 0.020\*"trouble" + 0.018\*"class" + 0.014\*"anything" + 0.014\*"doi" + 0.013\*"student" + 0.013\*"professor"'),
- $(4, 4)$
- $'0.063*$ "access" + 0.038\*"library" + 0.029\*"wondering" + 0.029\*"article" + 0.022\*"book" + 0.020\*"request" + 0.019\*"online" + 0.017\*"journal" + 0.017\*"journal" +
- $(5,$
- '0.057\*"com" + 0.027\*"primo" + 0.026\*"exlibrisgroup" + 0.022\*"login" + 0.020\*"check" + 0.019\*"let" + 0.018\*"chat" + 0.018\*"new" + 0.017\*"get" + 0.016\*"take"')]

### Topics from File two (Transcripts + Initial Question)

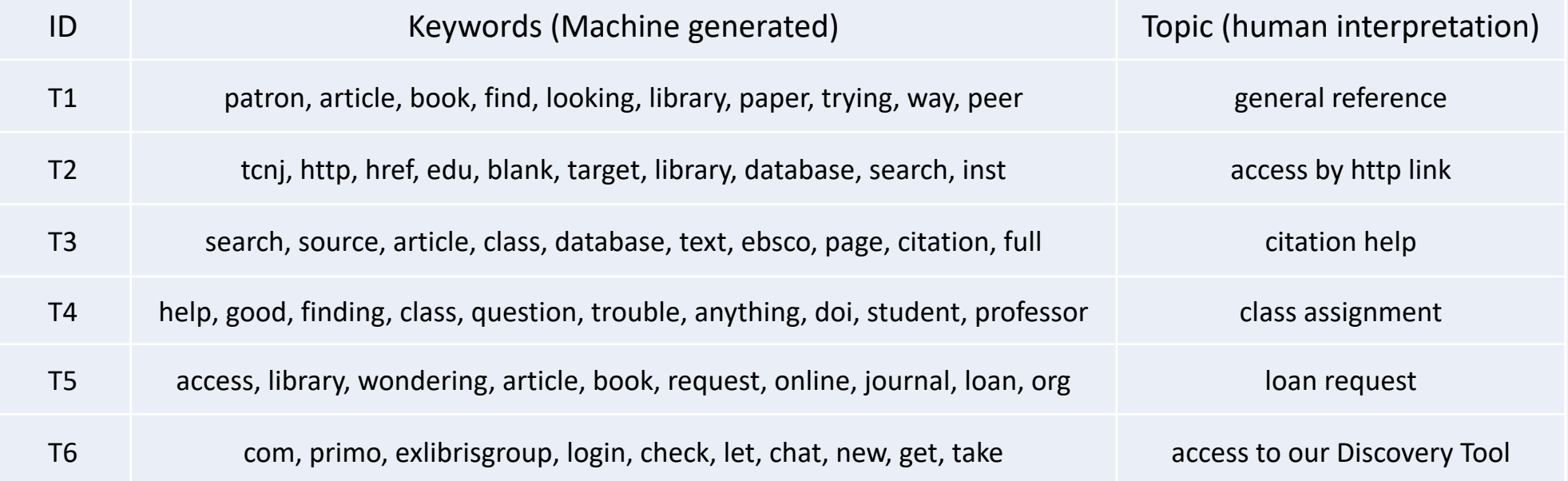

- Are there any trends in the questions people asked?
- Let's find out by running each year's initial questions for the last ten years.

# Topics – 2014 (Initial Question)

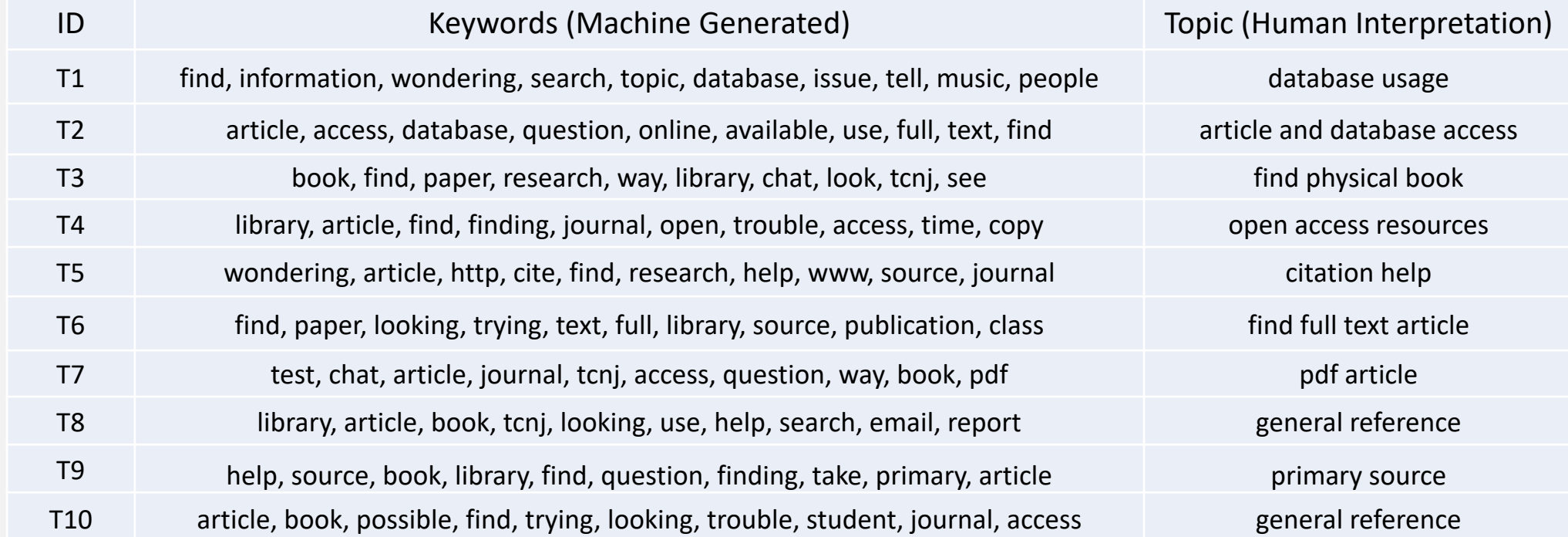

### Topics – 2015 (Initial Question)

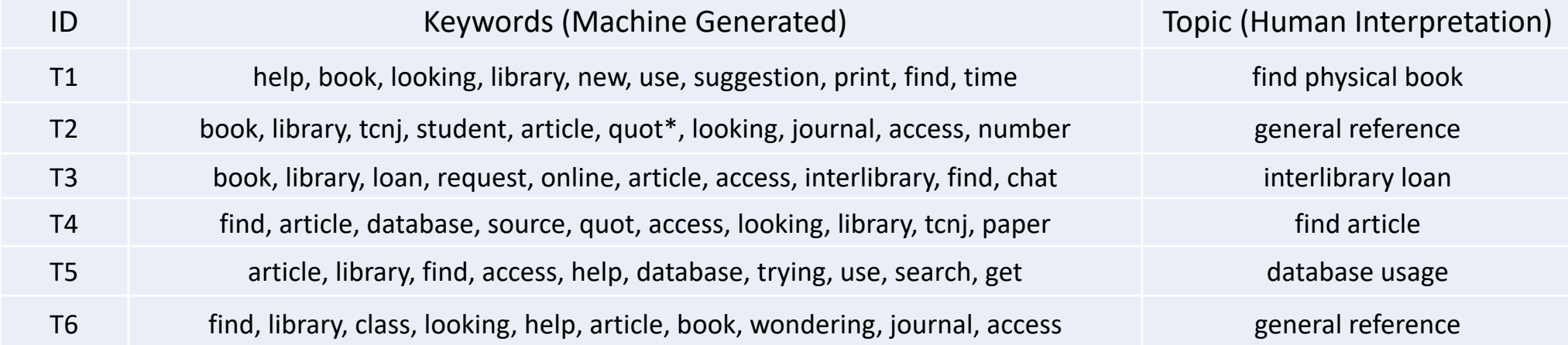

 $*$ " = "

# Topics – 2016 (Initial Question)

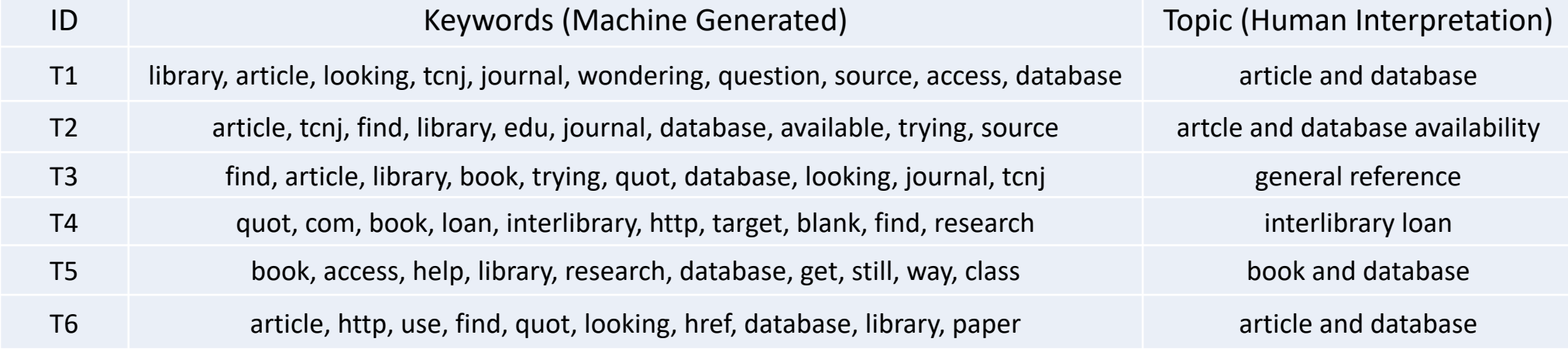

# Topics – 2017 (Initial Question)

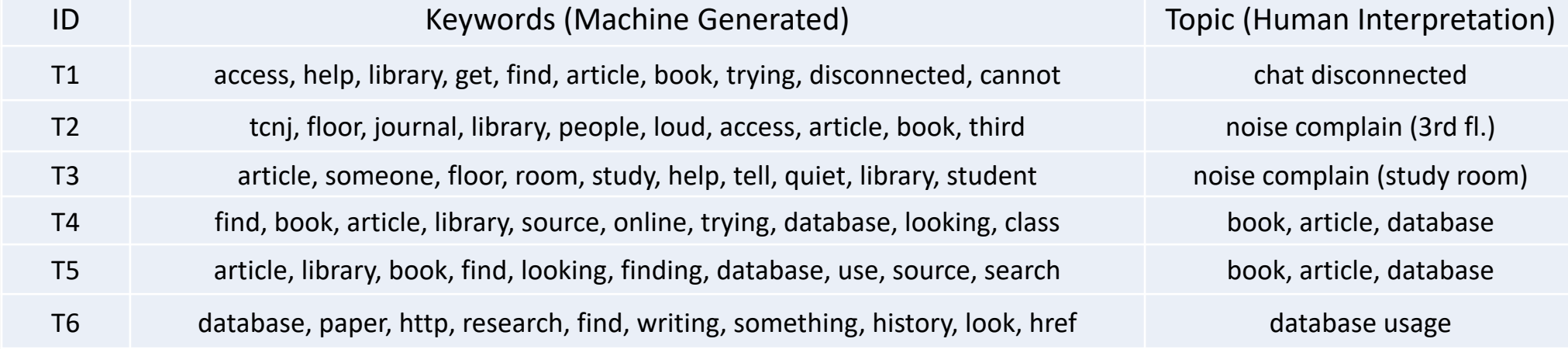

# Topics – 2018 (Initial Question)

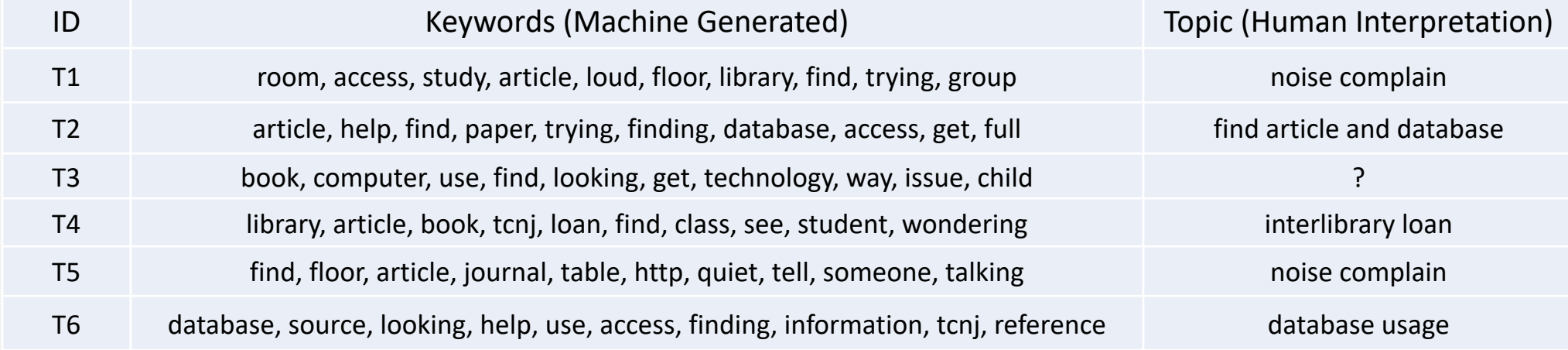

# Topics – 2019 (Initial Question)

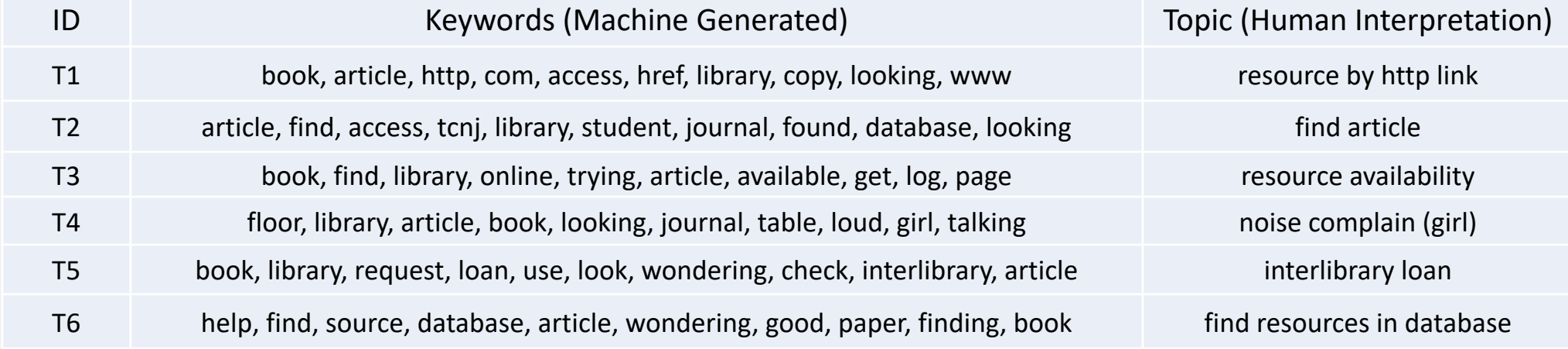

# Topics – 2020 (Initial Question)

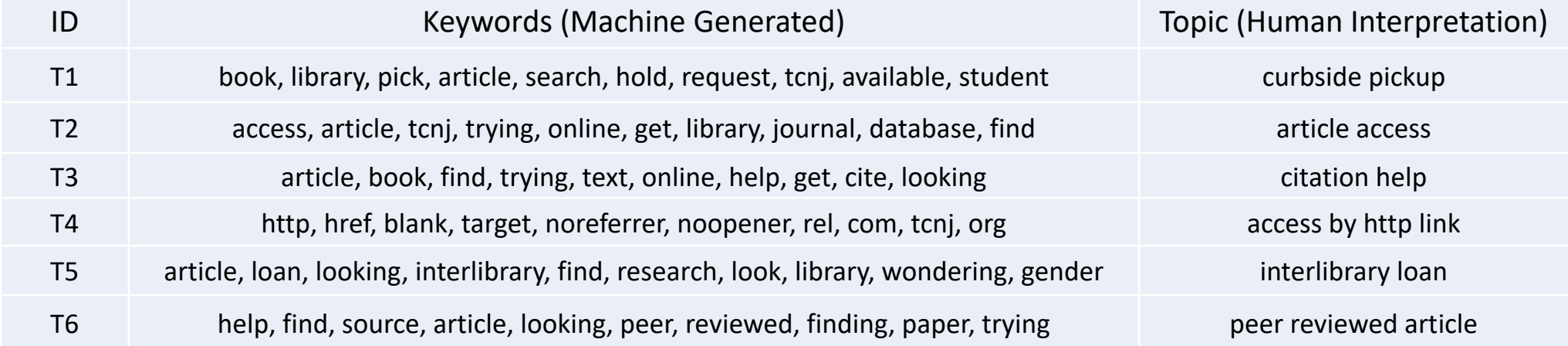

# Topics – 2021 (Initial Question)

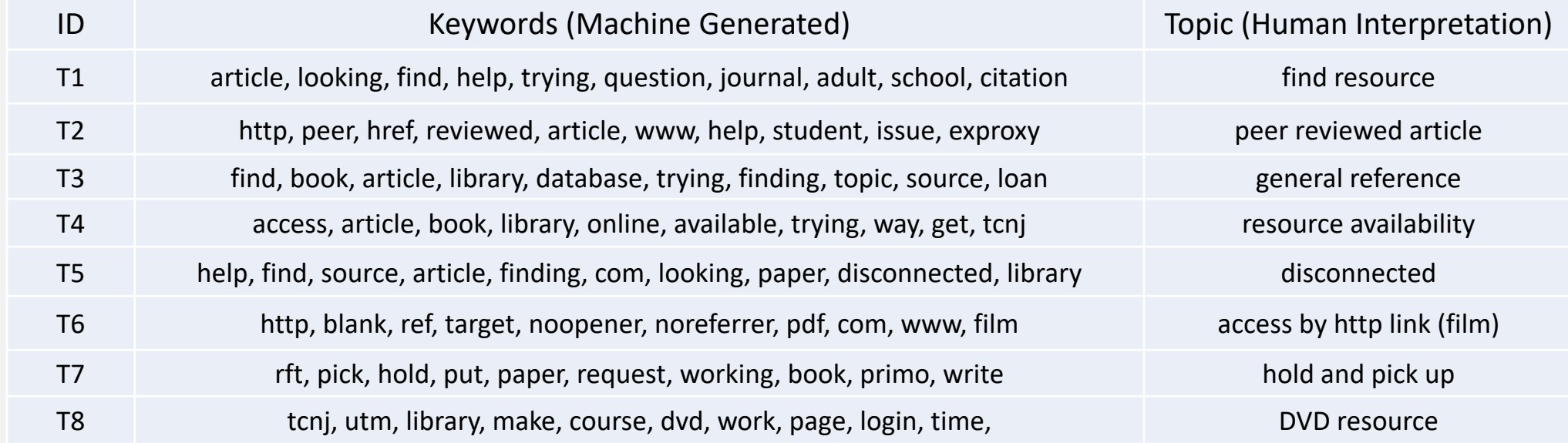

# Topics – 2022 (Initial Question)

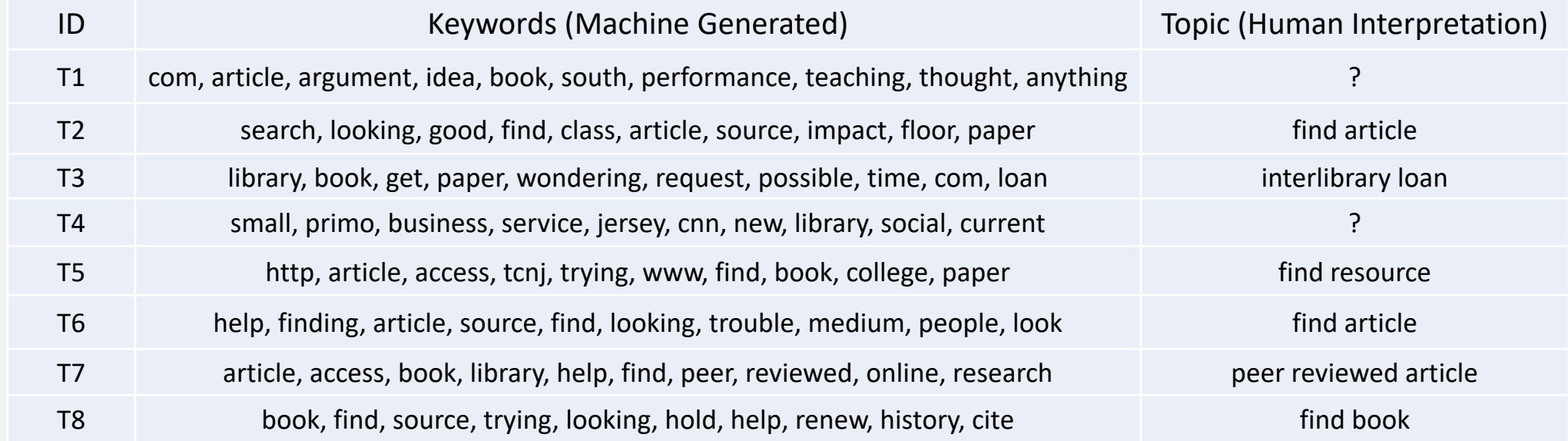

### Topics – 2023 (Initial Question)

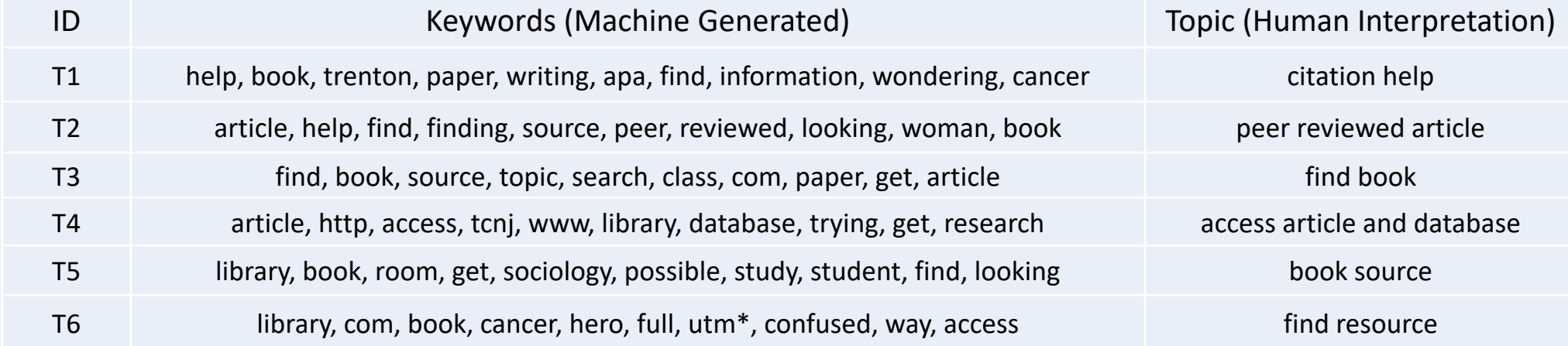

\*Do we have access to this article? https://www.cnbc.com/2022/12/21/surveyshows-a-costco-membership-hike-would-face-little-resistance- .html?utm\_source=ground.news&utm\_medium=referral

### General Trends in last ten years?

- More article seeking, less book request
- Less individual database question after we switched to Alma/Primo in 2019
- Less noise complains (most happened in 2017, 2018, and 2019)
- Interlibrary loan requests are steady

#### Thank you

### Questions?

- Yongming Wang, Systems Librarian, The College of New Jersey (TCNJ)
- wangyo@tcnj.edu